# Sitzungsberichte

der

# mathematisch-naturwissenschaftlichen Klasse

der

## Bayerischen Akademie der Wissenschaften zu München

Jahrgang 1948

München 1949

Verlag der Bayerischen Akademie der Wissenschaften In Kommission beim Biederstein Verlag München

### Ein Schmiegungsverfahren der konformen Abbildung.

Von Josef Heinhold in München.

Vorgelegt von Herrn G. Faber am 14. Mai 1948.

Mit 16 Figuren.

#### 1.

Nach dem Riemannschen Abbildungssatz läßt sich jeder einfach zusammenhängende, schlichte Bereich  $\mathfrak{B}_0$  mit mindestens 2 Randpunkten durch eine in  $\mathfrak{B}_0$  analytische Funktion  $f(z)$ umkehrbar eindeutig und konform auf das Innere des Einheitskreises abbilden. Dabei kann ein innerer Punkt  $z_0^*$  von  $\mathfrak{B}_0$  und eine Richtung in ihm in den Nullpunkt und das positive Richtungselement in diesem übergeführt werden. Durch lineare Abbildungen und gegebenenfalls durch eine Ouadratwurzelabbildung kann  $\mathfrak{B}_0$  ins Innere des Einheitskreises, der ausgezeichnete Punkt *z\** in den Nullpunkt und die ausgezeichnete Richtung in die Richtung der positiven Achse gelegt werden. Die Abbildungsfunktion genügt dann den Bedingungen  $f(\mathsf{o}) = \mathsf{o}_\mathsf{S}$  $f'(0) > 0.$ 

Die exakte Bestimmung der Abbildungsfunktion ist in der Praxis jedoch nur in gewissen Fällen möglich und auch dann noch sehr oft für praktische Zwecke viel zu kompliziert. In den meisten Fällen ist man daher darauf angewiesen, die Abbildungsaufgabe näherungsweise zu lösen, so daß man bei genügendem Rechenaufwand die gewünschte Abbildung mit einer vorgegebenen Genauigkeit erhalten kann. Solche Verfahren sind u. a. vor allem die auf Bieberbach<sup>1</sup> zurückgehenden Variationsmethoden,<sup>2</sup> die auf der Bestimmung der Greenschen Funktion

München Ak. Sb. 1948

<sup>&</sup>lt;sup>1</sup> L. Bieberbach, Zur Theorie und Praxis der konformen Abbildung, Rend. Cire. Matern. Palermo 38 (1914), S. 98 ff.

<sup>2</sup> Eine eingehendere Darstellung dieser Methoden findet sich z. B. im 5. Kapitel des Buches von Kantorowitsch und Krylow, Methoden zur näherungsweisen Lösung von Differentialgleichungen mit partiellen Ableitungen, ONTI 1936.

von  $\mathfrak{B}_0$  mit dem Aufpunkt  $z_0^*$  beruhenden Verfahren, darunter die Verfahren von Liebmann<sup>3</sup> und Trefftz<sup>4</sup> zur numerischen Lösung von Randwertaufgaben von partiellen Differentialgleichungen, ferner die auf der Lösung einer Integralgleichung beruhenden Verfahren, wie das Verfahren von Theodorsen.<sup>5</sup> Hiervon sind vor allem die beiden ersteren mit sehr umfangreichen, mühsamen Rechnungen verbunden. Am brauchbarsten hat sich in der Praxis wohl das Verfahren von Theodorsen erwiesen.

Im allgemeinen konvergieren die Näherungsverfahren nur langsam, es gibt jedoch Verfahren, die wenigstens für gewisse Arten von Bereichen eine rasche Annäherung an den Einheitskreis bewirken, z. B. für kreisnahe Bereiche die genannten Verfahren von Theodorsen und Trefftz.<sup>6</sup> Es ist daher zweckmäßig, eine Abbildungsaufgabe nicht mit einem Verfahren allein durchzuführen, sondern zunächst das Verfahren entsprechend der Art des vorliegenden Bereiches zu wählen, so daß man eine möglichst gute Annäherung an den Einheitskreis erreicht und dann für den neuen Bereich mit einem hierfür besonders geeigneten Verfahren weiter zu arbeiten. Dabei wird ein Verfahren um so geeigneter sein, je besser cs sich den Besonderheiten eines gegebenen Bereiches anpassen läßt und je einfacher seine praktische Durchführung ist. Ein solches, wie ich glaube, besonders vorteilhaftes Verfahren soll hier entwickelt werden.

2.

Koebe<sup>7</sup> verwendet beim Beweis des Riemannschen Abbildungssatzes folgende von ihm als "Schmiegungsverfahren" bezeichnete Methode: Der nach Voraussetzung im Inneren des

<sup>3</sup> H. Liebmann, Die angenäherte Ermittlung harmonischer Funktionen und konformer Abbildungen, Münch. SitzBer. Math.-phys. Kl. 1918, S. 385.

<sup>4</sup> E. Trefftz, Eine neue Methode zur Lösung der Randwertaufgabe partieller Differentialgleichungen, Math. Ann. 79, 1919.

<sup>6</sup> Th. Theodorsen, Theory of wing sections of arbitary shape, N. A. C. A. Report Nr. 411 (1931).

<sup>6</sup> Vgl. hierzu auch Frank-Mises, Die Differential- und Integralgleichungen der Mechanik und Physik, Bd. I, Braunschweig 1930, S. 729-730.

<sup>7</sup> P. Koebe, Abhandlungen zur Theorie der konformen Abbildung **<sup>1</sup>**. Journal für reine und angew. Mathematik 145 (1915), S. 177-19;.

Einheitskreises um den Nullpunkt gelegene Bereich  $\mathfrak{B}_0$  mit dem Nullpunkt als innerem Punkt wird durch eine Folge analytischer  $\text{Funktionen } \varphi_1(z) = z_1, \ \varphi_2(z_1) = z_2, \ \dots \ \varphi_v(z_{v-1}) = z_v, \ \dots \text{mit}$  $\varphi_{\mathbf{u}}(\mathbf{o}) = \mathbf{o}, \varphi_{\mathbf{v}}'(\mathbf{o}) > \mathbf{o},$  auf eine Folge von Bereichen  $\mathfrak{B}_{\mathbf{v}}$  mit dem Rand ( $\mathfrak{R}_{\sf v}$ ) umkehrbar eindeutig und konform so abgebildet, daß der Nullpunkt und das positive Richtungselement in ihm fest bleiben und der Minimalabstand  $R_v$  der Randpunkte ( $\Re_v$ ) vom Nullpunkt mit gegen co wachsendem v monoton gegen **<sup>1</sup>** wächst. Es läßt sich allein hieraus beweisen,<sup>8</sup> daß die Funktionen  $\Phi_{\nu}(z) = \varphi_{\nu}(\varphi_{\nu-1}(\ \ldots \ \varphi_1(z)) \ \ldots)$ ) für  $\nu \to \infty$  gegen eine in  $\mathfrak{B}_0$  analytische Funktion konvergieren, welche die gesuchte Abbildung des Inneren von <sup>33</sup> auf das Innere des Einheitskreises leistet.<sup>9</sup> K oe be verwendet als Schmiegungsfunktionen bekanntlich

$$
\varphi_{\nu+1}(z) = e^{i \operatorname{arc} V \overline{a_{\nu}}} \frac{\sqrt{a_{\nu}} - \sqrt{\frac{a_{\nu} - z}{1 - a_{\nu} z}}}{1 - \sqrt{a_{\nu}}} , \qquad (1)
$$

wobei  $a_y$  ein Punkt im Innern des Einheitskreises der  $z_y$ -Ebene<sup>10</sup> ist, der nicht im Innern von  $\mathfrak{B}_{\mathsf{y}}$  liegt. Nach entsprechender Drehung der ^V-Ebene können wir *a<sup>s</sup> , o* annehmen. Dann geht bei der Transformation  $z_1 = \varphi_1(z)$  die doppelt durchlaufene Strecke von  $a_0$  nach 1 der  $z$ -Ebene über in das vom Einheitskreis ausgeschnittene Stück des Kreises über dem Durchmesser  $\sqrt{a_0}$ ,  $\frac{1}{2}$ der  $z_1$ -Ebene. Ferner geht das hyperbolische Kreisbüsche  $V$ <sup>*a*</sup>**0** durch die Punkte  $a_0$  und  $\frac{1}{a_0}$  der *s*-Ebene über in das hyperbolische Kreisbüschel durch  $\sqrt{\overline{a_0}}$  und  $\frac{1}{\sqrt{a}}$ . Zusammen mit den dazu orthogonalen Kreisen erhält man das in Fig. **<sup>1</sup>** gezeichnete Paar von Kreisnetzen, mit deren Hilfe sich die Abbildung graphisch durchführen läßt. Nach erfolgter Abbildung erhält man in der  $z_1$ -Ebene einen Bereich  $\mathfrak{B}_1$ , dessen Rand ( $\mathfrak{R}_1$ ) näher am Einheitskreis liegt. Da die Schmiegungswirkung im

 $8 \text{ Vgl. z. B. das in Fußnote}$  6 genannte Werk S. 723 – 729.

<sup>&</sup>lt;sup>9</sup> Solche Funktionen verwendet schon C. Carathéodory, Untersuchunger über die konformen Abbildungen von festen und veränderlichen Gebieten, Math. Ann. Bd. 72 (1912), S. 107-144.

<sup>&</sup>lt;sup>10</sup> Es ist dabei  $z_0 = z$  gesetzt.

Punkt  $a_0$  am größten ist, wird man nach Möglichkeit einen dem Nullpunkt am nächsten gelegenen Punkt als Punkt *a<sup>0</sup>* wählen, sodann unter den Punkten des Randes  $(\Re_1)$  einen dem Nullpunkt

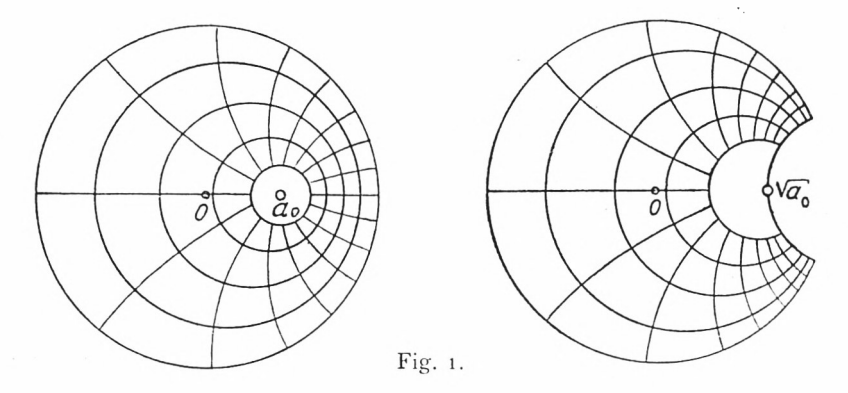

am nächsten gelegenen Punkt *a<sup>x</sup>* und damit das Verfahren wiederholen usw., bis der Rand (mit einer Fülle von Ecken) der Peripherie des Einheitskreises so nahe gekommen ist, wie es die erforderliche Genauigkeit verlangt.

Das Verfahren hat den Vorteil, daß es rein graphisch durchzuführen ist. Bei jedem Schritt ist ein Paar von Kreisnetzen anzulegen, das insbesondere in der Nähe des jeweiligen Vefzweigungspunktes dicht genug sein muß. Trotzdem hat dieses Verfahren in der Praxis keine Bedeutung erlangt. Der Grund ist vielleicht weniger in seiner langsamen Konvergenz zu suchen die Differenz  $1 - |a_{\nu}|$  verschwindet mit wachsendem v nur von der Größenordnung  $\frac{1}{\sqrt{v}}$  –, sondern vielmehr in der Tatsache, daß es auch keine speziellen Bereiche gibt, für die das Verfahren besonders vorteilhaft wäre. In Verbindung mit Kreissichclabbildungen finden die Schmiegungsfunktionen (1) bei Ring-

3-

le b<sup>11</sup> zur Konstruktion einesSchmiegungsverfahrensVerwendung

Eine bessere Schmiegungswirkung der einzelnen Schritte, zunächst in der Umgebung der Stelle  $a<sub>v</sub>$  und ein vielseitig ver-

<sup>11</sup> Numerische und graphische Verfahren der konformen Abbildung. Habilitationsschrift, Heidelberg 1939.

#### Ein Schmiegungsverfahren der konformen Abbildung **207**

wendbares Verfahren, das eine einfache numerische und noch bequemere graphische Durchführung gestattet als das unter **2.** geschilderte Verfahren, erhält man, wenn man die Strecke vom Punkt  $a_{\nu}$  zum Punkt 1 nicht in das vom Einheitskreis ausgeschnittene Stück des Kreises über dem Durchmesser  $\sqrt{a_y}$ ,  $\frac{1}{\sqrt{a_v}}$  (vgl. Fig. 2), sondern gleich in ein Stück des Einheitskreises selbst überführt. In der Praxis tritt häufig z.B. bei der Strömung um Profile oder in der Elektrostatik die Aufgabe auf,

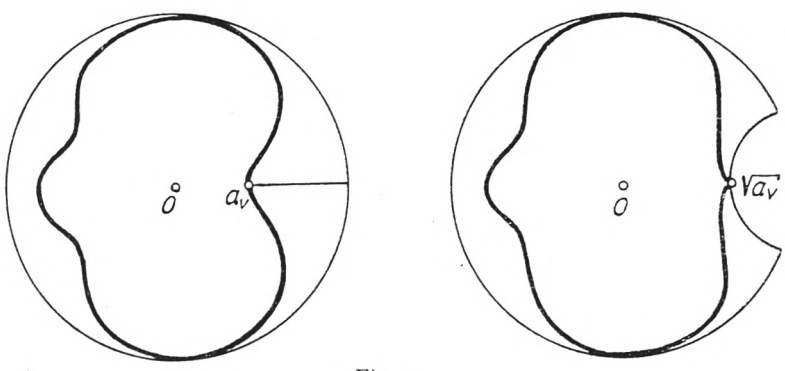

Fig. 2.

das Äußere einer Kurve auf das Äußere des Einheitskreises abzubilden. Wir transformieren daher zunächst durch  $\frac{1}{z}$  den in <sup>1</sup>. angeführten Bereich auf einen außerhalb des Einheitskreises gelegenen Bereich  $\mathfrak{B}$  mit  $\infty$  als inneren Punkt, welcher von der den Einheitskreis umlaufenden Jordanschen Kurve (31) begrenzt wird, und bilden diesen Bereich auf das Äußere des Einheitskreises ab.

 $a$  sei ein nicht im Inneren von  $\mathfrak{B}$ , außerhalb des Einheitskreises gelegener Punkt, so daß der auf dem Strahl *Oa* vom Einheitskreis zum Punkt *a* führende geradlinige "Stachel"  $\Im$  der Länge s keinen inneren Punkt von <sup>33</sup> enthält, also den Rand (31) nicht durchschneidet (vgl. Fig. 3). Diesen Stachel⊙, ziehen wir ein", d.h. führen ihn in ein Stück des Einheitskreises über. Zu diesem Zweck denken wir uns, falls *a* nicht auf der positiven reellen Achse gelegen sein sollte, das durch eine entsprechende Drehung  $\zeta = e^{-i\alpha} z$ 

bewirkt.<sup>12</sup> Sodann bilden wir durch  $z' = \frac{1}{2} \left( \zeta + \frac{1}{\zeta} \right)$  die  $\zeta$ -Ebene auf eine z'-Ebene ab. Einheitskreis und doppelt durchlaufener Stachel gehen dabei in die doppelt durchlaufene Strecke von —1 nach 1 + *d* über  $\left(d = \frac{1}{2} \frac{s^2}{1+s}\right)$ , die keine inneren Punkte des Bildbereiches <sup>23</sup>' enthält (vgl. Fig. 3). Durch eine Parallel-

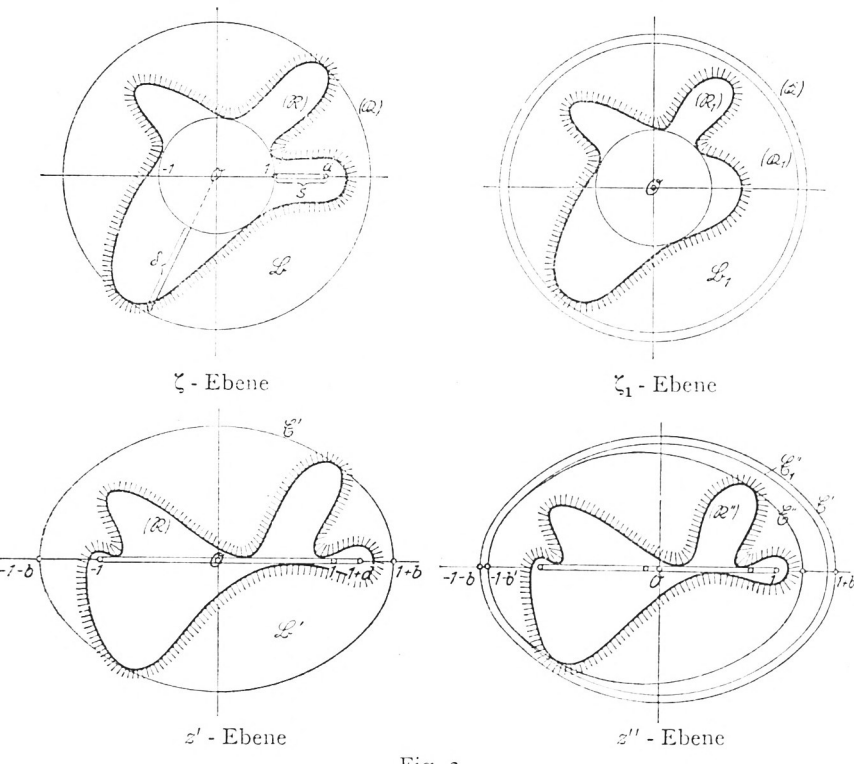

Fig. 3.

verschiebung und eine ähnliche Verkleinerung führen wir die *z'*-Ebene in eine *z''*-Ebene über,  $z'' = \frac{z'z'-d}{z+d}$ , so daß die Strecke von —1 nach  $1+d$  in die Strecke von —1 nach +1 übergeht. Sodann bilden wir durch einen entsprechend gewählten Zweig der Umkehrfunktion von  $z'' = \frac{1}{3}$  $\zeta_1 = z'' + \sqrt{z''^2 - 1}$  die doppelt durchlaufene Strecke von  $-1$ 

<sup>&</sup>lt;sup>12</sup> In Fig. 3 wurde von der Drehung abgesehen.

#### Ein Schmiegungsverfahren der konformen Abbildung 209

nach +1 auf den Einheitskreis ab, so daß die von  $-i$  nach +1 aufgeschlitzte z"-Ebene in das Äußere des Einheitskreises der t^-Ebene übergeführt wird. Schließlich stellen wir durch die Drehung *z<sup>1</sup>* = *<sup>e</sup> la* die verlangte Zuordnung der Richtung im unendlich fernen Punkt wieder her. Die Abbildung lautet demnach :

$$
z_1 = \frac{z + \frac{e^{2ia}}{z} - de^{ia}}{z + d} + \sqrt{\left(\frac{z + \frac{e^{i2\alpha}}{z} - de^{ia}}{z + d}\right)^2 - e^{2ia}},
$$
 (2)  

$$
d = \frac{1}{2} \frac{s^2}{1 + s}.
$$

Daß die Funktion (2) eine Schmiegungsfunktion darstellt, d. h. daß jeder Punkt von <sup>25</sup> und insbesondere jeder Punkt des Randes (91), der nicht Punkt des Einheitskreiscs ist, bei der Abbildung näher an den Einheitskreis herangerückt wird, folgt z. B. aus dem Schwarzschen Lemma: Setzen wir in (2)  $z = \frac{1}{Z}$  und  $z_1 = \frac{1}{Z}$ , so geht die Abbildungsfunktion über in  $Z_1 = \Phi(Z)$ . Die Umkehrfunktion  $Z = \Phi^{-1}(Z_1)$  ist in  $|Z_1| <$  1 überall regulär und genügt der Bedingung  $\Phi^{-1}(o) = o$ . Demnach ist, da Drehungen nicht in Frage kommen,  $|Z| < |Z_1|$  oder  $|z| > |z_1|$ . Die Schmiegungswirkung von (2) ist auch unmittelbar aus Fig. <sup>3</sup> ersichtlich. Der Kreis (Ä), dessen Radius gleich dem größten Abstand  $1+\delta$  der Randpunkte ( $\Re$ ) vom Nullpunkt ist, geht in der  $z'$ -Ebene in die Ellipse  $\mathfrak{E}'$  mit den Brennpunkten  $\pm$  1 und der großen Achse  $1 + b$  über,  $b = \frac{1}{2} \frac{\delta^2}{1 + \delta}$ . Durch die ähnliche Verkleinerung mit  $-1$  als Ähnlichkeitszentrum wird  $\mathfrak{C}'$ übergeführt in die Ellipse 2" durch den Punkt —1—*b'* mit dem Brennpunkt — 1. Dabei ist  $b' < b$ . Die Ellipse  $\mathfrak{C}_1''$  mit den Brennpunkten  $\pm$  1 durch den Punkt —1— $b'$  berührt  $\mathfrak{C}''$  im Punkt —1—*b'* und enthält  $\mathfrak{E}''$  in ihrem Innern. Andererseits verläuft auch  $\mathfrak{C}_1''$  ganz im Innern von  $\mathfrak{C}'$ . Daher hat in der  $\zeta_1$ -Ebene der  $\mathfrak{E}_1''$  entsprechende Kreis  $(\mathfrak{K}_1)$ , in dessen Innerm $(\mathfrak{K}_1)$  verläuft, einen kleineren Radius als  $(\widehat{\mathfrak{K}})$ . Wegen  $b' = \frac{b}{\sqrt{d}}$  ist *b'* und damit auch der Radius von ( $\mathfrak{K}_1$ ) um so kleiner, je größer *d*, also je größer die Länge s des eingezogenen Stachels ist. Man wird

daher zweckmäßig den Stachel möglichst groß wählen, also nach Möglichkeit einen Punkt *a* nehmen, der vom Nullpunkt und damit vom Einheitskreis den größten Abstand besitzt. Auf diese Weise wird durch (2) einerseits gerade die größte Abweichung des Randes ( $\Re$ ) vom Einheitskreis besonders gut dem Einheitskreis angenähert und andererseits auch für die übrigen Punkte des Randes die beste Annäherung erzielt.

Der Radius  $1 + \sigma_1$  des Kreises ( $\hat{\mathfrak{K}}_1$ ) ist gegeben durch  $1 + \sigma_1 =$  $= 1 + b' + \sqrt{(1 + b')^2 - 1}$ , also ist die obere Schranke für den Maximalabstand der Punkte  $(\Re_1)$  vom Einheitskreis

$$
\sigma_1 = 2v(v + \sqrt{1 + v^2}) = (v + \sqrt{1 + v^2})^2 - 1 = S(\delta; s)
$$
 (3)  
mit  $v = \frac{\delta}{2 + s} \sqrt{\frac{1 + s}{1 + \delta}}$  (s  $\leq \delta$ ).

Insbesondere ergibt sich nach Einziehung eines geradlinigen Stachels größter Länge *<sup>s</sup>* = <sup>8</sup> für die größte Abweichung des Randes ( $\mathfrak{R}_1$ ) vom Einheitskreis die obere Schranke

$$
\delta_1 \leq \sigma_1 = 2 \ v \left( v + \sqrt{1 + v^2} \right) = \left( v + \sqrt{1 + v^2} \right)^2 - 1 = F(\delta);
$$
\n
$$
v = \frac{\delta}{2 + \delta}.
$$

 $(4)$ 

Unter den Punkten des Randes  $(\Re_1)$  wird man dann einen Punkt  $A_1$  wählen, der vom Nullpunkt wieder einen größten Abstand  $1 + \delta_1$  besitzt und den Stachel  $\mathfrak{S}_1$  der Länge  $\delta_1$  einzieht. Fährt man in dieser Weise fort, so erhält man, vorausgesetzt daß jeder Stachel  $\mathfrak{S}_v$  keinen inneren Punkt von  $\mathfrak{B}_v$ enthält, Ränder ( $\Re$ <sub>v</sub>), die sich von außen dem Einheitskreis annähern. Daß in der Grenze unendlicher Wiederholung des Verfahrens unter den getroffenen Voraussetzungen der Rand (**91**) in den Einheitskreis übergeht, folgt direkt aus (4): Mit wachsendem 8 ist auch *v* monoton wachsend. Mit monoton wachsendem *v* wächst aber auch *F(8).* Es ist also auch *F(ß)* mit wachsendem 8 monoton wachsend. Demnach ist

$$
\delta_1 \leqq \sigma_1 < F(\infty) = 2\left(1 + \sqrt{2}\right);
$$

ferner ist

$$
\delta_2 \leqq \sigma_2 = F(\delta_1) \leqq F(\sigma_1) < F(2(1+\sqrt{2})) = F^2(\infty) = 1 + \sqrt{3}.
$$

Ein Schmiegungsverfahren der konformen Abbildung 211

Allgemein ergibt sich

$$
\delta_{\mathsf{v}} \leq \sigma_{\mathsf{v}} < F^{\mathsf{v}}(\infty) = \frac{2}{\mathsf{v}} \left( 1 + \sqrt{1 + \mathsf{v}} \right). \tag{5}
$$

Aus (5) folgt demnach die f r die Konvergenz des Verfahrens notwendige und hinreichende Bedingung<sup>13</sup>  $\lim_{\nu \to \infty} \delta_{\nu} = 0$ . Gleichzeitig liefert (5) eine rohe, von der Größe der einzelnen Stacheln unabhängige Abschätzung der Schnelligkeit der Konvergenz des Verfahrens.

#### 4-

Bei der praktischen Durchführung des Verfahrens hat man neben einer Ähnlichkeitstransformation nur die elementare Abbildung  $w = \frac{1}{2} \left( z + \frac{1}{z} \right)$  auszuführen. Letzteres kann graphisch erfolgen,indem man in bekannterWeise nach E. Trefftz oder R. v. M is es den Mittelpunkt der Strecke  $z + \frac{1}{z}$  konstruiert<sup>14</sup> oder entsprechende Kurvennetze verwendet. Dabei hat man nur einmal das Netz konzentrischer, außerhalb des Einheitskreises gelegener Kreise und Strahlen durch den Nullpunkt und das diesem Netz entsprechende Netz konfokaler Ellipsen und Hyperbeln zu zeichnen. So kann man (auf durchsichtigem Papier) die bei jedem Schritt erforderliche Abbildung  $w = \frac{1}{2} \left( z + \frac{1}{z} \right)$  und ihre inverse erhalten. Um dabei in der Nähe der Verzweigungspunkte noch eine exakte Bestimmung des Kurvenverlaufs zu bekommen, wird man von der Tatsache Gebrauch machen, daß bei der Abbildung die Winkel gegen die Verlängerung des Stachels halbiert werden. Die Abbildung kann auch mechanisch mit Hilfe eines von R. Bereis<sup>15</sup> angegebenen, aus dem Peaucellierschen Inversor entwickelten Gerätes erhalten werden. Natürlich eignet sich das Verfahren vor allem für solche Bereiche, die mit größeren stachelförmigen Abweichungen vom Einheitskreis versehen sind, da in diesen Fällen das in der Umgebung des Stachels verlau-

<sup>18</sup> Vgl. S. 205 Fußnote 8.

<sup>14</sup> Siehe Harry Schmidt, Aerodynamik des Fluges, Berlin 1929; S. 162—166. <sup>16</sup> Mechanismen zur Verwirklichung der Jonkowsky-Abbildung; erscheint demnächst im Öster. Ingenieur-Archiv.

fende Stück der Randkurve nach Einziehung des Stachels in der Umgebung des Einheitskreises verläuft, für die anderen Stellen der Randkurven aber Annäherung an den Einheitskreis um so besser ist, je länger der eingezogene Stachel ist. Dabei können die stachelförmigen Ausbuchtungen selbst wieder mit solchen Ausbuchtungen versehen sein, wie das in den Beispielen Fig. 11 und 13 durchgeführt ist. Schließlich lassen sich mit den verwendeten Hilfsmitteln auch Bereiche behandeln, denen man eine Ellipse einbeschreiben kann und deren Abweichungen von der Ellipse in der Umgebung eines zur Ellipse konfokalen

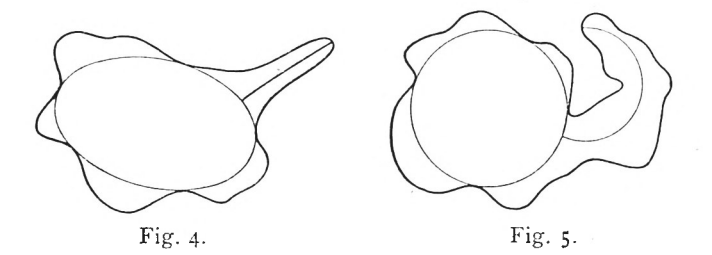

Hyperbelstachels verlaufen (vgl. Fig. 4) oder, wenn man noch weitere einfache Abbildungen (z. B. eine lineare) hinzunimmt, Bereiche, bei denen z. B. der Stachel Teil eines zum Einheitskreis orthogonalen Kreises ist, wie in Fig. <sup>5</sup> angedeutet ist.

#### 5-

Hat man das Schmiegungsverfahren unter den getroffenen Voraussetzungen mehrere Male durchgeführt, so werden keine ausgesprochen stachelartigen Ausbuchtungen mehr vorhanden sein, sondern der Rand des abzubildenden Bereiches in zahlreichen kleineren Abweichungen relativ nahe dem Einheitskreis verlaufen. Wendet man nunmehr das Verfahren weiter an, so wird die Schmiegungswirkung nur noch unbedeutend sein. Man kann sie aber verstärken, wenn man in solchen Fällen nicht nur einen, sondern gleichzeitig mehrere Stacheln einzieht. Wir wollen uns dabei zunächst auf den Fall *n* regelmäßig am Einheitskreis angeordneter Geradenstacheln gleicher Länge s beschränken, die keine inneren Punkte von  $\Re$  enthalten. Durch eine ent-

#### Ein Schmiegungsverfahren der konformen Abbildung 213

sprechende Drehung  $\zeta = e^{-i\alpha}z$  können wir einem Stachel die Richtung der positiven reellen Achse geben. Durch ζ' = ζ" führen wir dann den Einheitskreis mit den *n* Stacheln in einen  $v$ -fach durchlaufenen Einheitskreis mit dem  $v$ -fachen Stachel der Länge  $S = (1 + s)^n - 1$  über und ziehen diesen in derselben Weise wie in 3. ein mit Hilfe der Funktion

$$
\zeta_1 = \frac{\zeta' + \frac{1}{\zeta'} - d}{2 + d} + \sqrt{\left(\frac{\zeta' + \frac{1}{\zeta'} - d}{2 + d}\right)^2 - 1}, \quad d = \frac{1}{2} \frac{[(1 + s)^n - 1]^2}{(1 + s)^n}.
$$

Durch einen passenden Zweig von  $z_1 = e^{i \, \alpha} \, \zeta_1^{\, \overline{n}}$  führt man den w-fach durchlaufenen Einheitskreis wieder in den einfach durchlaufenen Einheitskreis über und stellt die Richtung im Stachelendpunkt wieder her. Damit liefert die Funktion  $(7)$ 

$$
z_1 = e^{i\alpha} \sqrt{\frac{z^n e^{-ni\alpha} + z^{-n} e^{ni\alpha} - d}{z+d}} + \sqrt{\left(\frac{z^n e^{-ni\alpha} + z^{-n} e^{ni\alpha} - d}{z+d}\right)^2 - 1}
$$

die gewünschte Abbildung. Da beim Übergang von der ζ'- zur Çj-Ebene jeder nicht auf dem Einheitskreis gelegene Punkt *X'* näher an den Einheitskreis herangerückt wird, ist das auch beim Übergang von der *z*- auf die  $z_1$ -Ebene der Fall. Die Abbildung (7) stellt also eine Schmiegungsoperation dar. Sie führt nicht nur *n* Punkte, die in regelmäßiger Anordnung den Abstand s vom Einheitskreis haben gleichzeitig in Punkte des Einheitskreises über, sondern sie besitztauch, wie in 7. dargelegt wird, eine stärkere Schmiegungswirkung.

Bei der praktischen Durchführung hat man neben der Abbildung  $w = \frac{1}{2} \left( z + \frac{1}{z} \right)$  und der dazu inversen, ferner einer Ähnlichkeitstransformation, noch die Abbildung *w — z n* und die dazu inverse durchzuführen. Steht auch für diese Abbildung ein mechanisches Gerät zur Verfügung<sup>16</sup>, so kann man auch hier die ganze Abbildung rein mechanisch durchführen. Anderenfalls kann man auch hier die entsprechenden Netze konzentrischer Kreise und Geraden durch deren Mittelpunkt verwenden.

 $(6)$ 

<sup>16</sup> J. Heinhold und R. Bereis, Zur mechanischen Durchführung der konformen Abbildung  $w = z^a$  (*a* rational). Archiv für technisches Messen  $J \ 081 - 15, 1949.$ 

Auf die numerische Durchführung des Verfahrens sei hier nicht näher eingegangen.

Ist wieder § die größte Abweichung der Randpunkte (91) des Bereichs  $\mathfrak B$  vom Einheitskreis und werden *n* regelmäßig angeordnete gleichlange geradlinige Stacheln der Länge s, welche keine inneren Punkte von  $\mathfrak B$  enthalten, gleichzeitig eingezogen, so kann man wieder wie in 5. eine Schranke für den maximalen Abstand  $\delta_1$  der Punkte des Randes  $(\Re_1)$  vom Einheitskreis angeben. Zu diesem Zweck haben wir in (3) statt  $1 + s$  und  $1 + \delta$  die Größen  $(1+s)^n$  und  $(1+\delta)^n$  einzusetzen und aus  $1+\delta_1$  die *n*. Wurzel zu ziehen. Demnach ergibt sich jetzt als obere Schranke *(n)*  $\frac{1}{2}$  entriance, generating emgezogen, in 5. eine Schranke für den maximalen es Randes ( $\Re_1$ ) vom Einheitskreis ang aben wir in (3) statt  $1 + s$  und  $1 + \delta$  di  $\delta$ )<sup>n</sup> einzusetzen und aus  $1 + \delta_1$  die *n*. Who

$$
\delta_1^{(n)} \leq \sigma_1^{(n)} = \left(v + \sqrt{1 + v^2}\right)^{2/n} - 1 = F_n(\delta; s)
$$
  

$$
v = \frac{(1 + \delta)^n - 1}{(1 + s)^n + 1} \left(\frac{1 + s}{1 + \delta}\right)^{n/2}.
$$
 (8)

Wir hatten bisher gleichlange regelmäßig angeordnete Geradenstacheln, die keine inneren Punkte von  $\mathfrak{B}_{v}$  enthalten, vorausgesetzt. Es lassen sich aber auch gewisse regelmäßige Stachelanordnungen ungleicher Stachellänge mit den in 3. behandelten Abbildungen einziehen. Zunächst gehen zwei diametrale Stacheln der Länge s und s' (Fig. 6) zusammen mit dem Einheitskreis

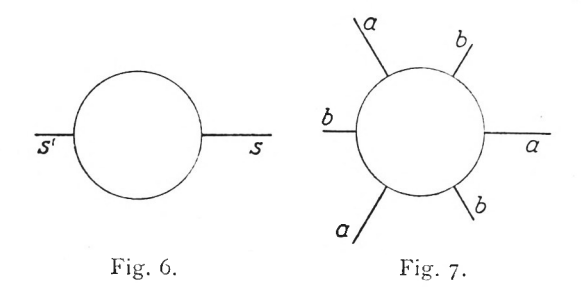

in die doppelt durchlaufene Strecke von <sup>1</sup> *d* nach —1—*d',*  $d' = \frac{1}{2} \frac{s^{72}}{1+s'}$ , der *z'*-Ebene über, welche auf die Strecke von –1 nach 1 verkleinert wieder den Einheitskreis in der  $z_1$ -Ebene ergibt. Bilden wir Fig. 6 durch  $Z = z^{1/n}$  ab, so erhalten wir in der Z-Ebene die regelmäßige Stachelanordnung von Fig. 7 mit zwei verschiedenen Stachellängen. Haben wir zwei diametrale Geradenstacheln gleicher Länge, ferner zwei dazu senkrechte Ge-

radenstacheln ungleicher Länge (Fig. 8), so gehen die letzteren nach gleichzeitiger Einziehung der beiden ersteren wieder in zwei diametrale Geradenstacheln über, die man gleichzeitig ein-

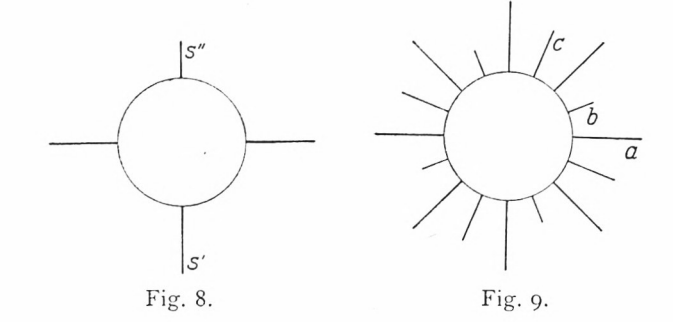

ziehen kann, ln der *Z*-Ebene erhalten wir dann die in Fig. 9 angedeutete regelmäßige Stachelanordnung mit drei verschiedenen Stachellängen.

6**.**

Einige Beispiele sollen zunächst die Brauchbarkeit des Verfahrens darlegen. Da es sich hier nur darum handeln soll, die

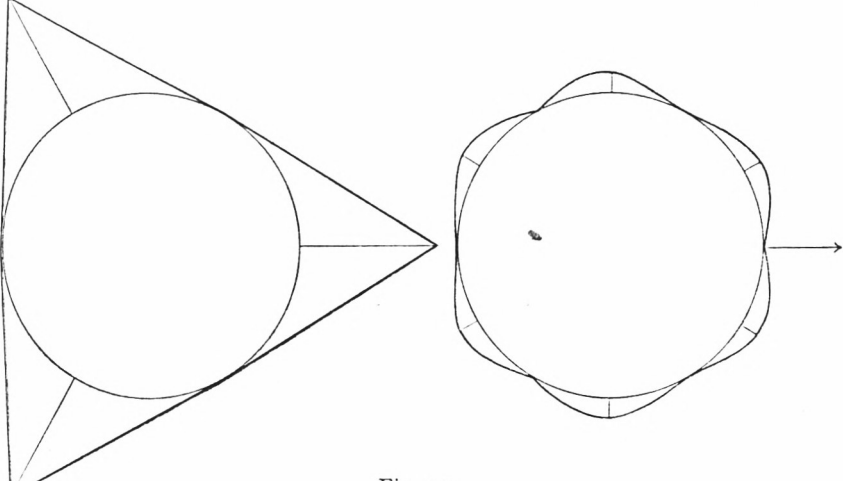

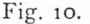

Schmiegungswirkung des Verfahrens aufzuzeigen, wurde die bequemere graphische Durchführung gewählt und die Annähe- $15*$ 

rung an den Einheitskreis nicht sehr weit getrieben. Aus Platzersparnis wird dabei nur die Ausgangs- und die Endfigur angegeben.

In Fig. 10 werden drei gleichlange regelmäßig angeordnete Geradenstacheln gleichzeitig cingezogen.

In Fig. 11 sind die beiden längs der eingezeichneten Geraden verlaufenden Ausbuchtungen wieder mit solchen versehen. Hier

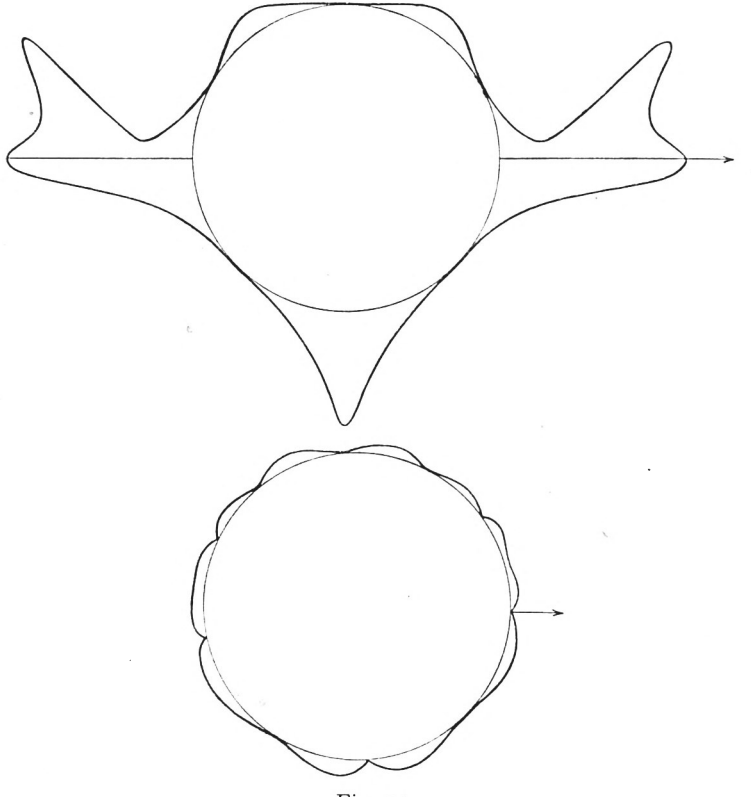

Fig. 11.

werden zunächst die beiden diametralen, sodann noch drei gleichlange regelmäßig angeordnete Stacheln eingezogen.

Bei Fig. 12 lassen sich dreimal hintereinander zwei diametrale Geradenstächeln cinziehen, wodurch die sechs größeren Ausbuchtungen an den Einheitskreis herangeholt werden. Sodann wurden in der so erhaltenen Figur noch sechs kleinere regelmäßig an-

geordnete Stacheln mit zwei verschiedenen Längen eingezogen. Fig. 13 besitzt wieder mehrfach verzweigte Ausbuchtungen, welche mit zwei diametralen Geradenstacheln nacheinander cingezogen werden.

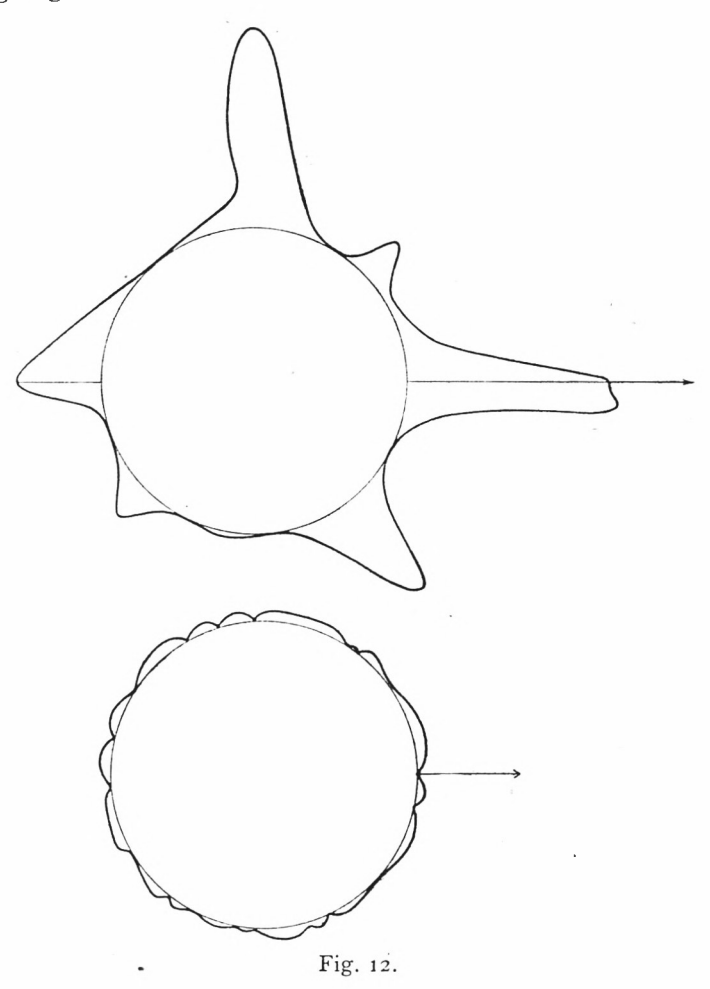

Fig. 14 bringt nocheinmal den Fall dreier gleichlanger regelmäßig angeordneter Stacheln, die gleichzeitig eingezogen wurden.

Je öfter man das Verfahren angewendet hat, umso mehr kleinere Ausbuchtungen werden sich im allgemeinen ergeben. Damit vergrößert sich mit wachsender Anzahl der Schritte auch die

Möglichkeit, mehrere Stacheln gleichzeitig einzuziehen. Man wird in der Praxis die Wahl der Stachelanordnungen so treffen, daß jeweils gerade die größten Abweichungen an den Einheitskreis

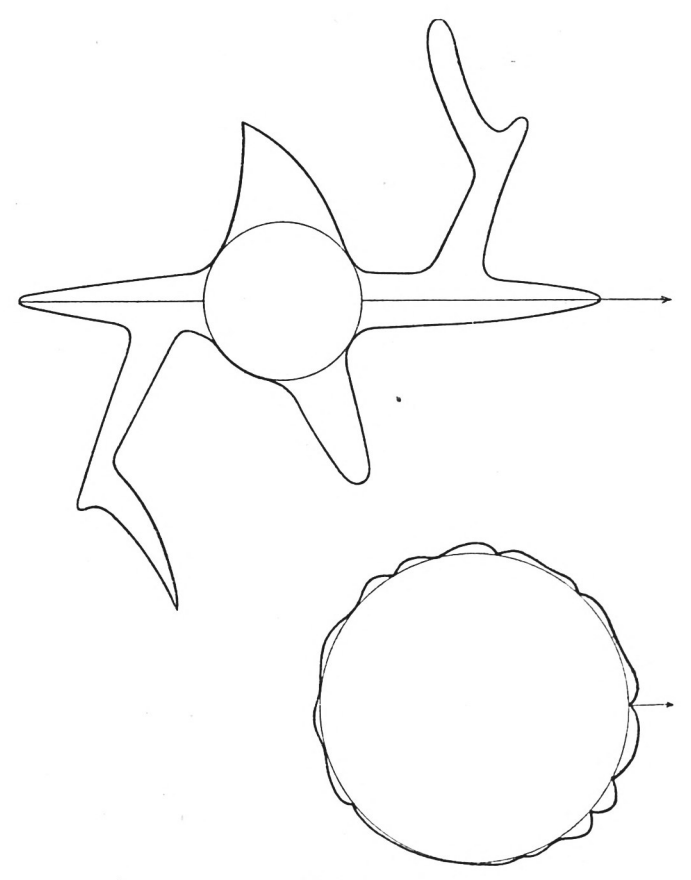

Fig. 13.

herangeholt werden und man außerdem beim nächsten Schritt möglichst viele Stacheln gleichzeitig einziehen kann. Will man dabei Ecken vermeiden, so wird man den Stachel nicht ganz bis an den Rand heranführen. Mitunter wird man auch von der größten Stachellänge absehen, um die dann noch verbleibende Ausbuchtung zusammen mit anderen durch eine regelmäßige Stachelanordnung beseitigen zu können. Ist man auf diese Weise dem Einheitskreis gei ügend nahe gekommen, so wird man gegebenenfalls für eine weitergehende Annäherung eines der unter 1. erwähnten, für kreisnahe Bereiche besonders geeigneten Verfahren heranziehen.

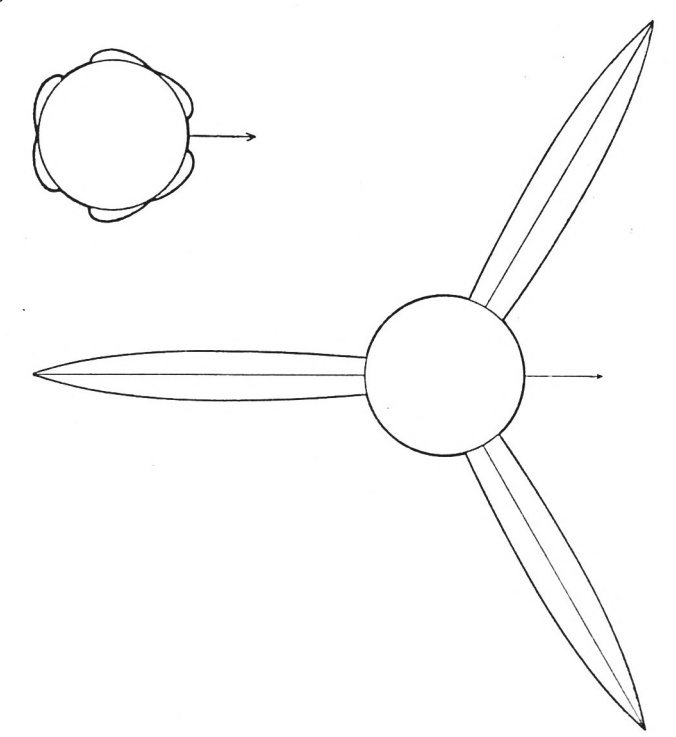

Fig. 14.

#### 7-

Der Vorteil des bisher geschilderten Verfahrens scheint mir in der Tatsache zu liegen, daß man es den Besonderheiten eines vorgegebenen Bereiches durch zweckmäßige Wahl der Stacheln bzw. Stachelanordnungen gut anpassen kann. Es sei jedoch noch die unabhängig von dieser Eigenschaft vorhandene Schmiegungswirkung für die verschiedenen regelmäßigen Stachelanordnungen größter Stachellänge nach oben abgeschätzt.

Wir setzen zu diesem Zweck in (8)  $\delta = s$  und erhalten für die maximale Abweichung  $\delta_1^{(n)}$  nach Einziehung *n* regelmäßig angeordneter maximaler Stacheln :

220 
$$
\text{Josef Heinhold}
$$
\n
$$
\delta_1^{(n)} \leq \sigma_1^{(n)} = \left(v + \sqrt{1 + v^2}\right)^{2/n} - 1 = F_n(\delta), \quad v = \frac{(1 + \delta)^n - 1}{(1 + \delta)^n + 1}.
$$
\n(9)\nNun zeichnen wir die Kurvenschar  $(K_n)$ :  $\sigma = F_n(\delta)$ . Da v mit

Nun zeichnen wir die Kurvenschar  $(K_n): \sigma = F_n(\delta)$ . Da *v* mit wachsendem  $\delta$  monoton wächst, so ist auch  $F_n(\delta)$  mit wachsendem 8 monoton wachsend, also

$$
\sigma_1^{(n)} \leqq \lim_{\delta \to \infty} F_n(\delta) = (1 + \sqrt{2})^{2/n} - 1 \leqq \frac{2}{n} (1 + \sqrt{2}). \quad (10)
$$

Ferner ist  $F_n$ (o) = o und  $\left(\frac{dF_n(\delta)}{d\delta}\right)_{\delta=0}$  = 1. Weiterhin gilt für  $\delta$  > 0

 $F_{n+1}(\delta) < F_n(\delta)$ , denn es besteht, wenn wir  $F_n(\delta) = f(n; \delta)$ setzen und vorübergehend *n* als kontinuierlich veränderlich be-

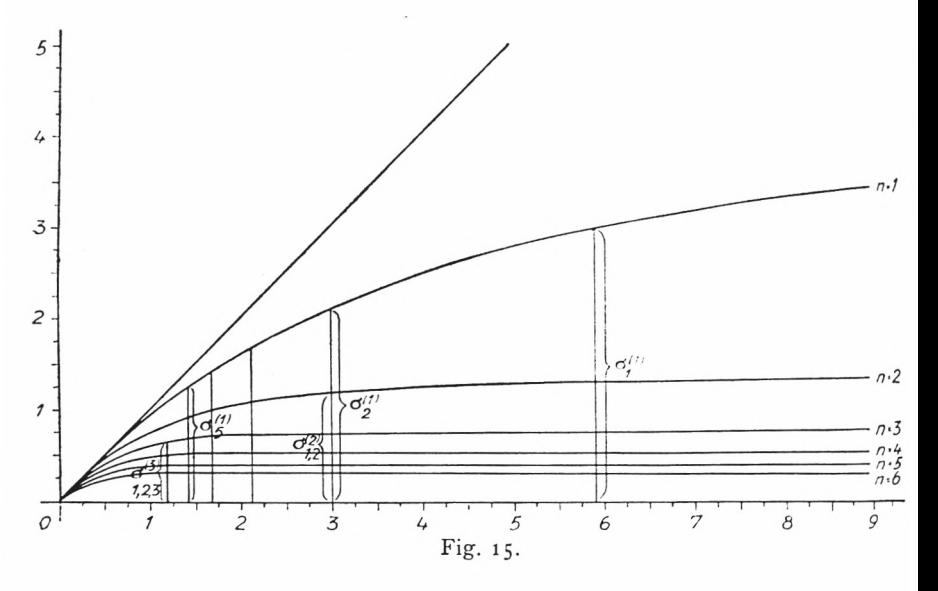

trachten, für alle  $\delta > 0$ , also für  $0 < v \leq 1$  die Ungleichung  $\frac{1}{f(n;\delta)+1}$   $\frac{\partial}{\partial n} f(n;\delta) < 0$ . Man erhält somit die in Fig. 15  $\gamma$   $\gamma$   $\sim$   $\gamma$   $\sim$   $\gamma$   $\sim$   $\gamma$ gezeichnete Schar ( $K_n$ ), deren Kurven im Nullpunkt unter 45° ent-2 springen und monoton gegen ihre Asymptoten  $\sigma = (1 + \sqrt{2})^n -1$ wachsen. Man entnimmt der Figur, daß die obere Schranke *<sup>G</sup>* d. h. falls man nur jeweils einen Stachel einzieht, mit wachsender Zahl der Schritte nur mehr wenig kleiner wird, da  $(K_1)$  schon für

relativ große  $\delta$  nahe an der unter 45° geneigten Tangente im Nullpunkt verläuft. Es zeigt aber die Figur, daß man wesentlich kleinere Schranken erhält, wenn man mit wachsender Zahl der Schritte auch die Stachelanzahl  $n$  wachsen läßt<sup>17</sup>, daß ferner bei größeren n-Werten und nicht zu kleinen Stachellängen die Schranke praktisch von der Stachellänge unabhängig ist.

Wir haben hier stets obere Schranken für die größte Abweichung der Randpunkte vom Einheitskreis erhalten. Im allgemeinen wird die größte Abweichung kleiner sein. Es gibt aber auch Bereiche, für die diese größte Abweichung nach Einziehung eines Stachels beliebig nahe an die Schranke herankommt. Das sind Bereiche, bei denen die Randpunkte in beliebiger Nähe des zum Stachelendpunkt diametralen Punktes verlaufen, ohne daß

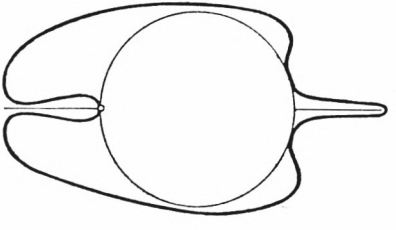

Fig. 16.

man mit dem Stachel © gleichzeitig einen symmetrischen gleich großen Stachel einziehen kann (Fig. 16).

Für den Fall, daß man vmal hintereinander *n* regelmäßig angeordnete Stacheln größter Länge einziehen kann, ergibt sich aus (9) wegen des monotonen Wachstums von *Fn(*8) für die obere Schranke  $\sigma_{\nu}^{(n)}$  der größten Abweichung  $\delta_{\nu}^{(n)}$ 

$$
\delta_{\nu}^{(n)} \leq \sigma_{\nu}^{(n)} = F_n(\sigma_{\nu-1}^{(n)}) = F_n(F_n(\sigma_{\nu-2}^{(n)}) = F_n^2(\sigma_{\nu-2}^{(n)}) = \cdots = F_n^{\nu}(\delta).
$$

<sup>17</sup> In dem in Fig. 15 eingezeichneten Beispiel ist die obere Schranke  $\sigma_{1, 2}^{(2)}$ des Maximalabstandes der Punkte des Randes vom Einheitskreis, nachdem man erst einen, dann zwei größte Stacheln eingezogen hat, ungefähr so groß wie  $\sigma_5^{(1)}$ , das ist die obere Schranke für die größte Abweichung, nachdem man fünfmal nacheinander einen größten Stachel eingezogen hat. Für den Fall, daß man nacheinander 1, 2, 3 größte Stacheln eingezogen hat, ergibt sich eine Schranke  $\sigma_{1, 2, 3}^{(3)}$ , die nahezu gleich der Hälfte von  $\sigma_5^{(1)}$  ist.

222 Josef Heinhold. Ein Schmiegungsverfahren der konformen Abbildung Dabei erhält man für die vmal iterierte Funktion aus (9) durch vollständige Induktion

$$
F_n^{\nu}(\delta) = \left(\frac{1}{\sqrt{1 + (\nu - 1) v^2}} \left(v + \sqrt{1 + \nu v^2}\right)\right)^{\frac{2}{n}} - 1.
$$

8.

Bisher hatten wir vorausgesetzt, daß der einzuziehende Stachel © keine inneren Punkte von S3 enthält. Wir lassen jetzt diese Voraussetzung fallen und fordern nur, daß der Stachelendpunkt kein innerer Punkt von  $\mathfrak B$  ist. Einheitskreis und doppelt durchlaufener Stachel können nach 3. in den Einheitskreis übergeführt werden. Dabei liegt in der  $z'$ -Ebene der Bildbereich  $\mathfrak{B}'$ in den beiden Blättern der längs der Strecke von **—1** nach **<sup>1</sup>** verzweigten zweiblättrigen Riemannschen Fläche. Daher reicht nach Einziehung des Stachels der Bildbereich  $\mathfrak{B}_1$  in der  $z_1$ -Ebene in den Einheitskreis hinein. Wie aus 3. hervorgeht, wird auch hier die größte Abweichung der Randpunkte des abzubildendcn Bereiches vom Einheitskreis verkleinert, und zwar gilt wie dort  $\delta_1 \leq \sigma_1 = F(s; \delta)$ . Für die größte Abweichung  $\delta_1^*$  der Punkte von ( $\mathfrak{R}_1$ ) im Innern des Einheitskreises gilt  $\delta_1^* = \frac{\sigma_1}{\sigma_1 + 1}$ . Ebenso können nach 5. mehrere regelmäßig angeordnete gleichlange Stacheln gleichzeitig eingezogen werden.

Haben wir schließlich einen Bereich  $\mathfrak{B}$ , dessen Rand teils im Innern, teils im Äußern des Einheitskreises im Kreisring  $1 - \delta^* \leq |z| \leq 1 + \delta$  verläuft, so wird durch Einziehung eines geradlinigen, vom Einheitskreis radial nach außen führenden Stachels © sowohl die maximale Abweichung der im Äußeren wie der im Inneren des Einheitskreises gelegenen Punkte von (31) verkleinert. Es lassen sich jedoch nur radial vom Einheitskreis nach außen führende Geradenstacheln in der angegebenen Weise einziehen, so daß der wesentliche Vorteil des Verfahrens für die im Innern des Einheitskreises befindlichen Punkte von <sup>23</sup> wegfällt.

# **ZOBODAT - www.zobodat.at**

Zoologisch-Botanische Datenbank/Zoological-Botanical Database

Digitale Literatur/Digital Literature

Zeitschrift/Journal: Sitzungsberichte der [mathematisch-physikalischen](https://www.zobodat.at/publikation_series.php?id=20955) Klasse der Bayerischen Akademie der Wissenschaften München

Jahr/Year: 1949

Band/Volume: [1948](https://www.zobodat.at/publikation_volumes.php?id=56337)

Autor(en)/Author(s): Heinhold Josef

Artikel/Article: Ein [Schmiegungsverfahren](https://www.zobodat.at/publikation_articles.php?id=372912) der konformen Abbildung 203-222